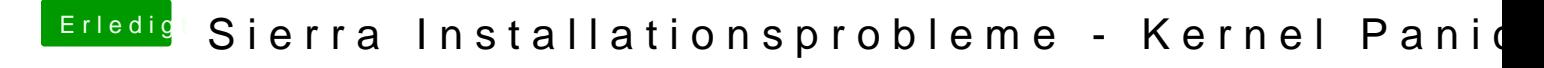

Beitrag von Shado vom 17. Januar 2017, 11:43

Welche Systemdefinition hast du eingestellt? Es sollte schon iMac12,2 sein. Eine "neue" FaksSMC sollte es auch sein.